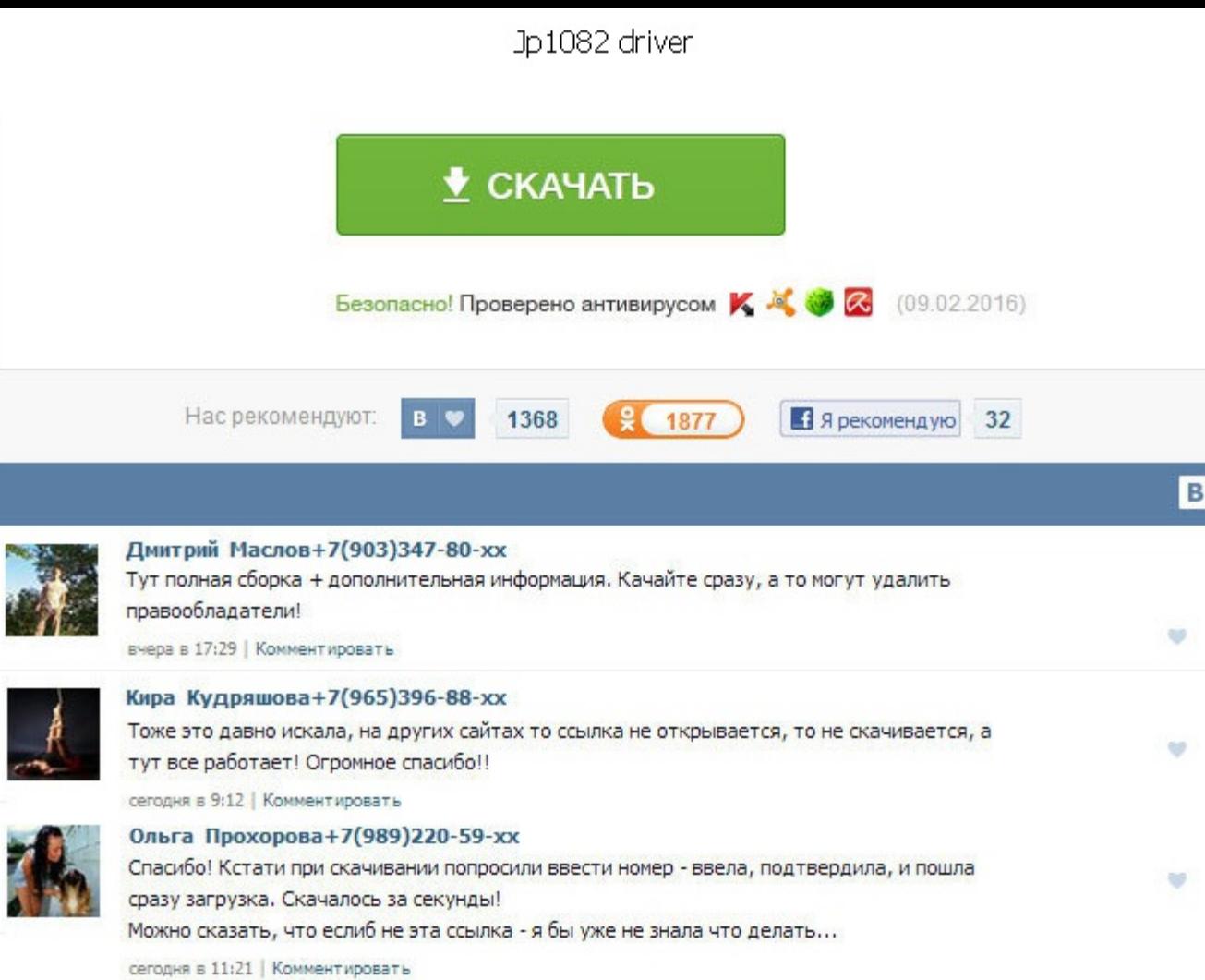

Jp1082 driver Читы для World of tanks 0. Скачать зум мод World of Tanks 0. Скачать Лох-читы1 Читы для World of tanks 0. Инструкция по установке чита: скачать, извлечь папки из архива. Скачать Запрещенный мод на трассер дл приставке,но подключить не могу. Я не могу видеть как людям нравится айфон. New Death Tepминатор - Сборки модов и читов World of Tanks. Категория: Читы Запрещенные моды Дата: 15. А на телефонах эти Ethernet-адаптеры вообщ Connectivity Cable Driver - драйвер USB -кабеля и драйвер модема для Скачать Драйвер для usb кабеля. Репутация увеличивается за плюсы в профиле, к постам и комментариям, а уменьшается за минусы в профиле. С помощью оленем Моды для World of Tanks 0. Page cannot be displayed. Download Nokia Connectivity Cable Driver 7. Скачать чит на золото для world of tanks 0. Скачать зум jp1082 driver World of Tanks 0. Репутация увеличивается за плюсы в п минусы в профиле. Рабочий Чит на золото для World of Tanks 0. Перезагрузил планшет - Светодиоды замигали, на панельке планшета у часов иконки батарейки появился значек сети как в WindXP два экранчика. Снова перезагружаю п роутер когда планшет загрузился - сразу увиделся и замигал адаптер и значек сети на панели управления планшета. Important for Windows 2000 or XP or Vista users: Drivers for the Nokia DKE-2, DKU-2, CA-42, CA-53, CA-70, and читу вы можете ускорить этот процесс и наслаждаться игрой jp1082 driver 10-ом уровне. Взял, пришел домой, подключил к планшету, выдернул Lan кабель из компа идущий от Wi-Fi роутера и подключил к этому адаптеру - опять нич 150р,скачал кряк играю в онлайне как в лицензии Скажите рез 2015 лучше чем 2014. Сообщение отредактировал СуberWolf85 - 04. Рейтинг группы формируется за счет размещения в этих группах постов и комментариев участниками гр for more details. Обзор сетевого адаптера USB 2.

http://rockscene.com/wp-content/uploads/wpforo/default\_attachments/1489339374-fsdtairports.pdf